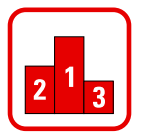

Bilde mit Ziffernkarten vier fünfstellige Zahlen als Startzahlen. Zähle vom Start weg vorwärts und notiere die Zahlen.

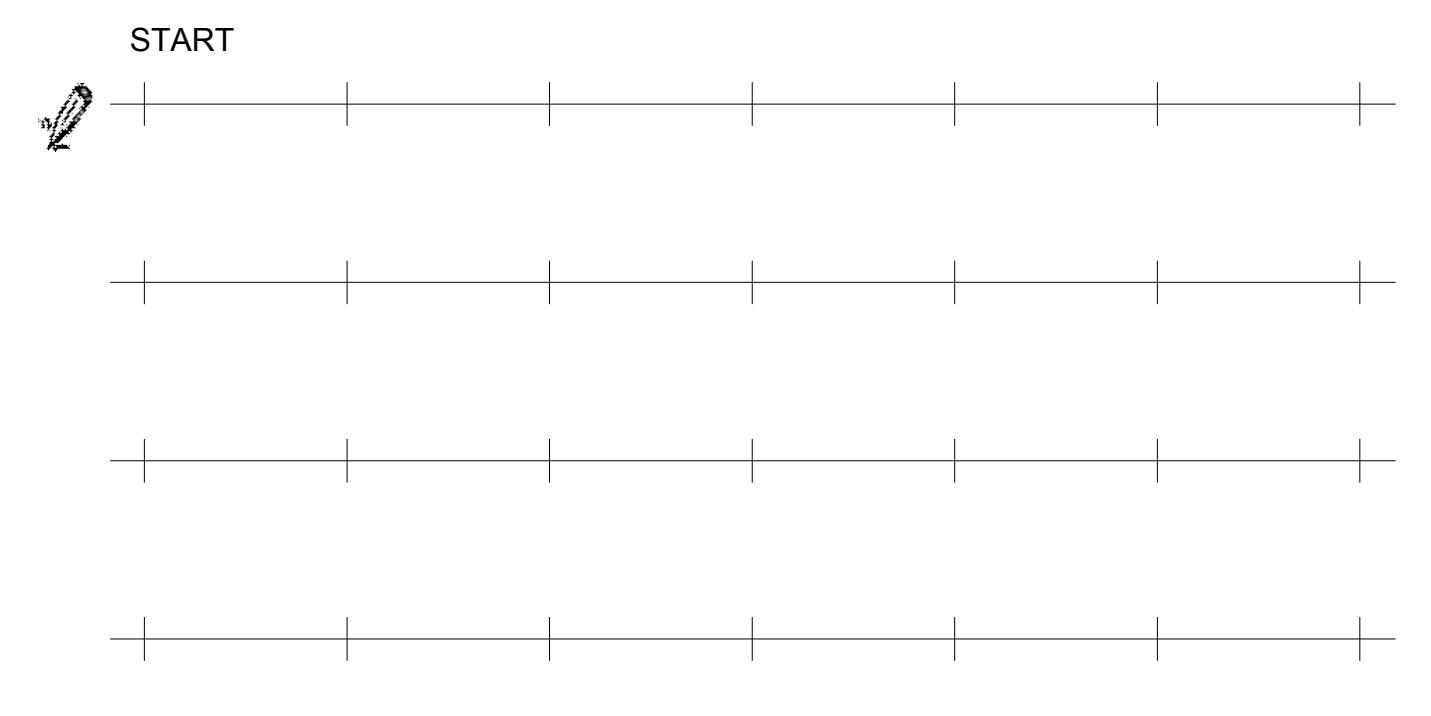

Bilde mit Ziffernkarten vier fünfstellige Zahlen als Zielzahlen. Zähle vom Ziel weg rückwärts und notiere die Zahlen.

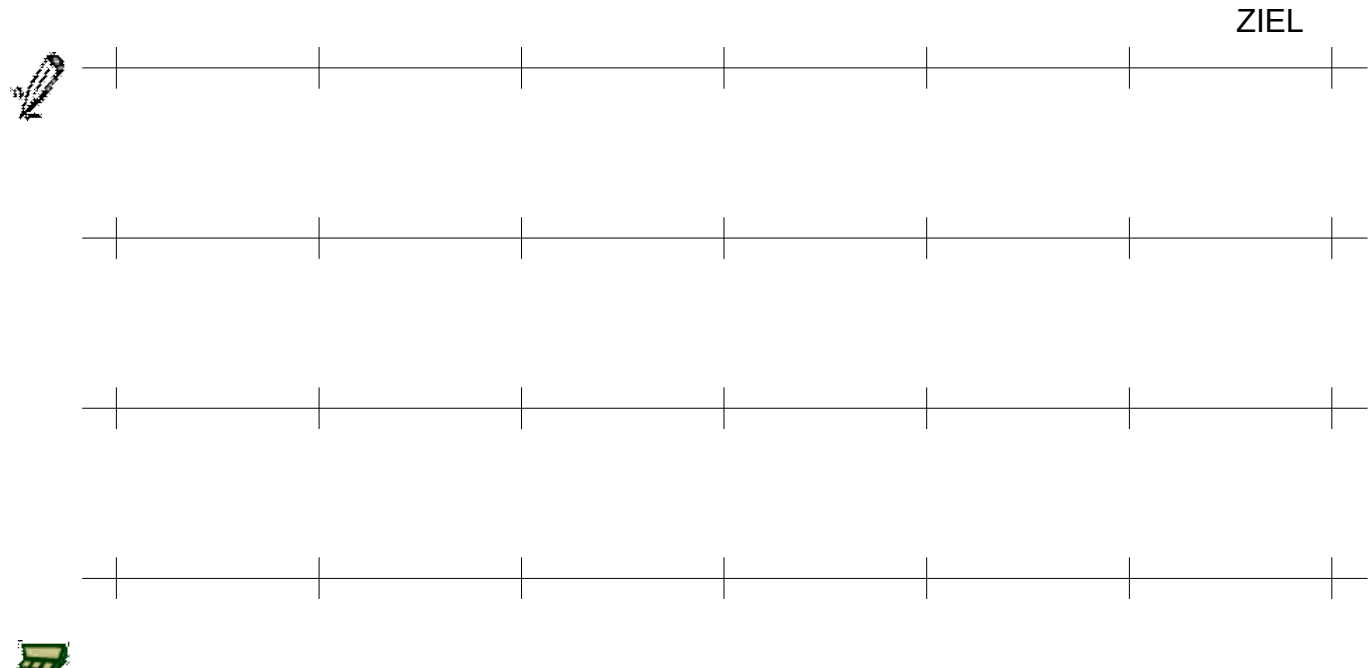

Kontrolliere mit dem Taschenrechner.